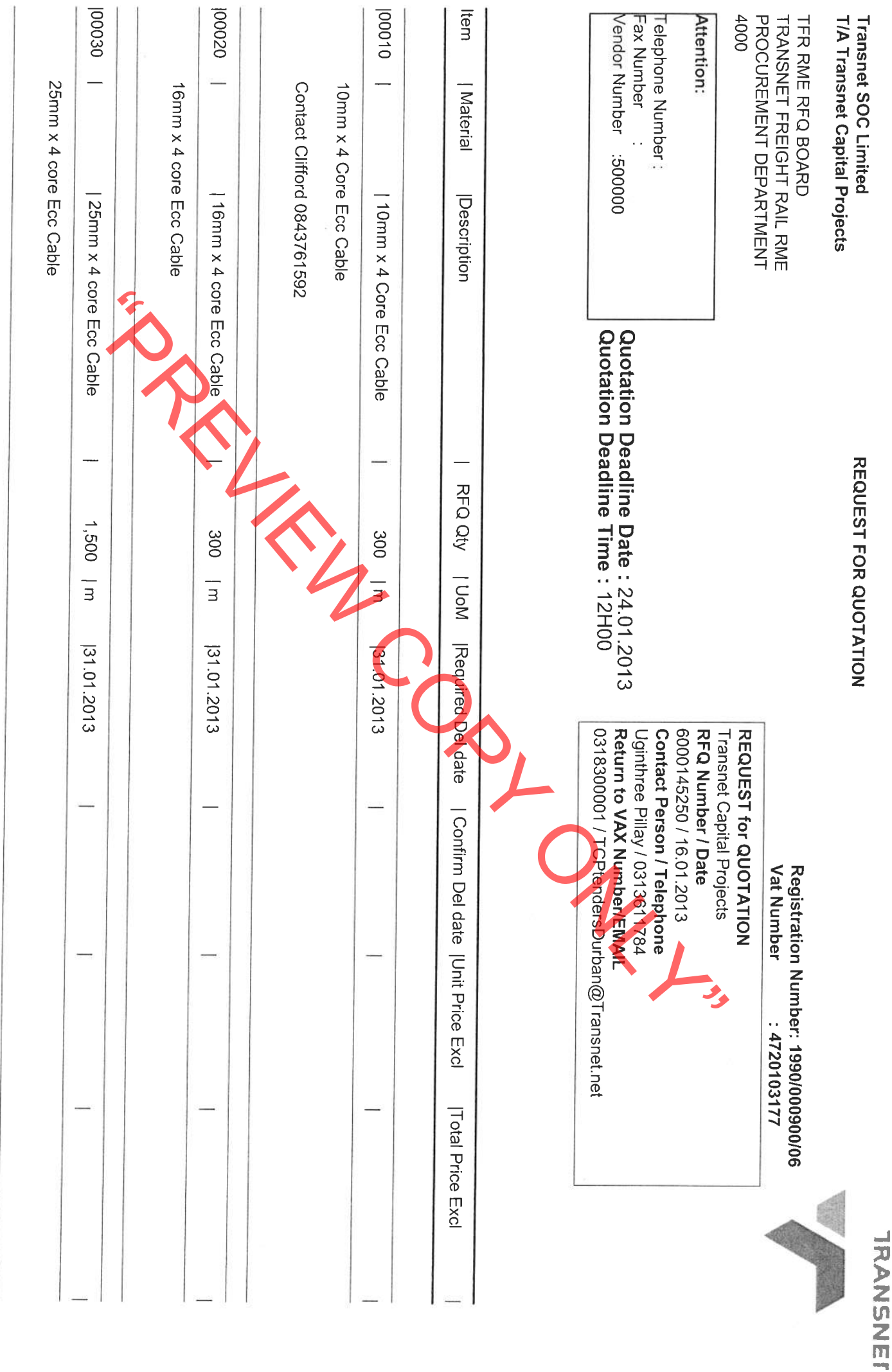

Page:1

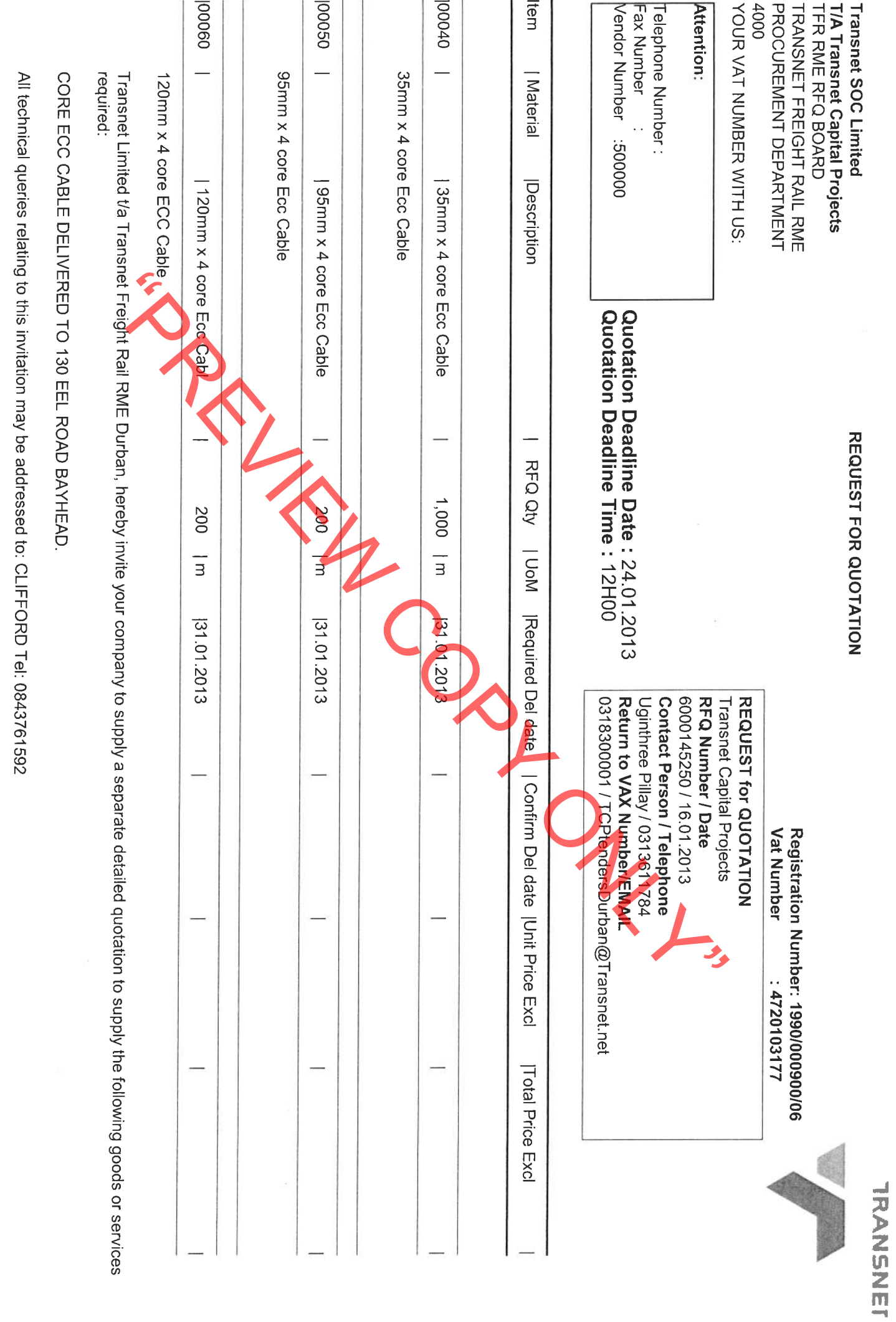

Page: 2

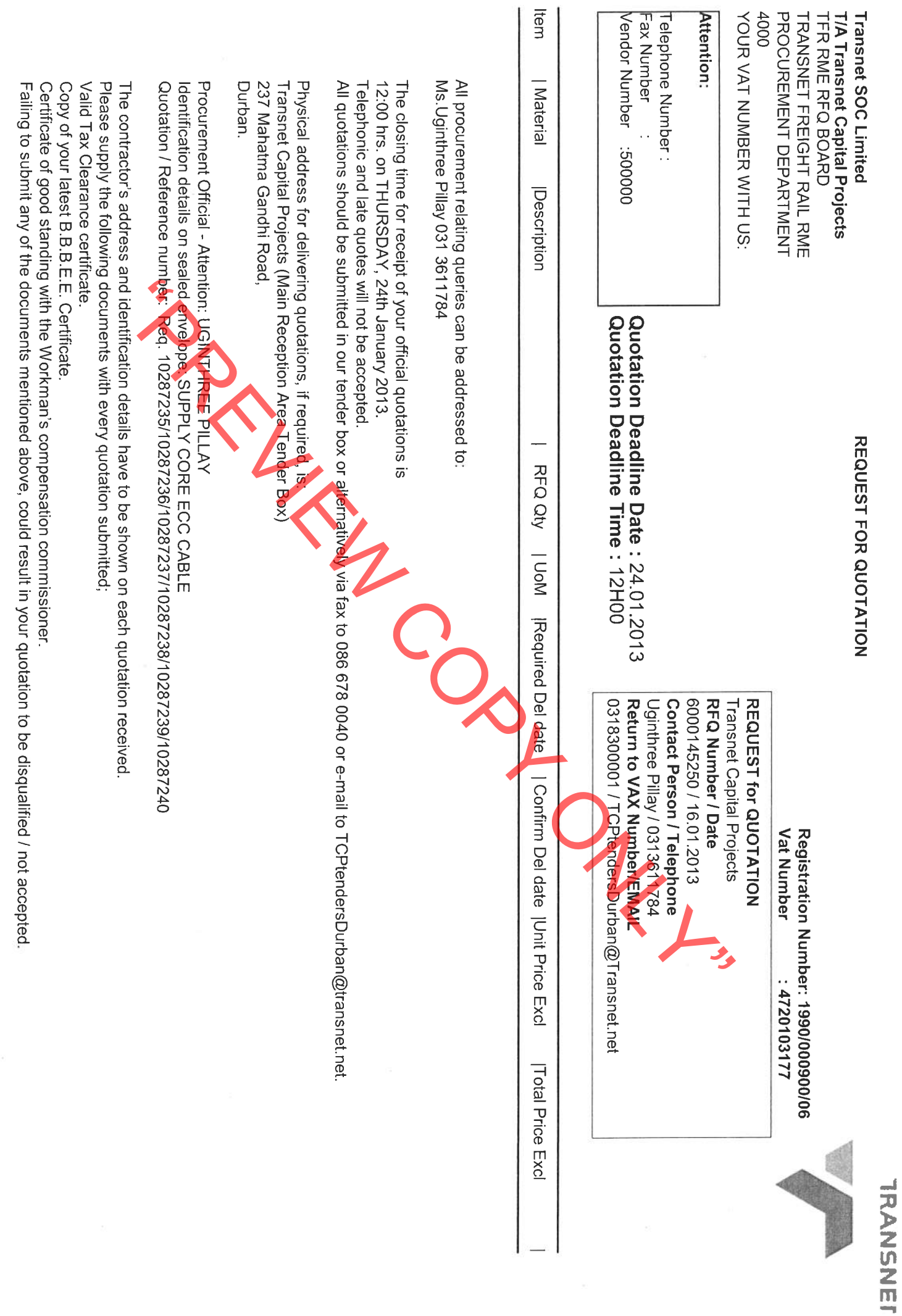

Page: 3

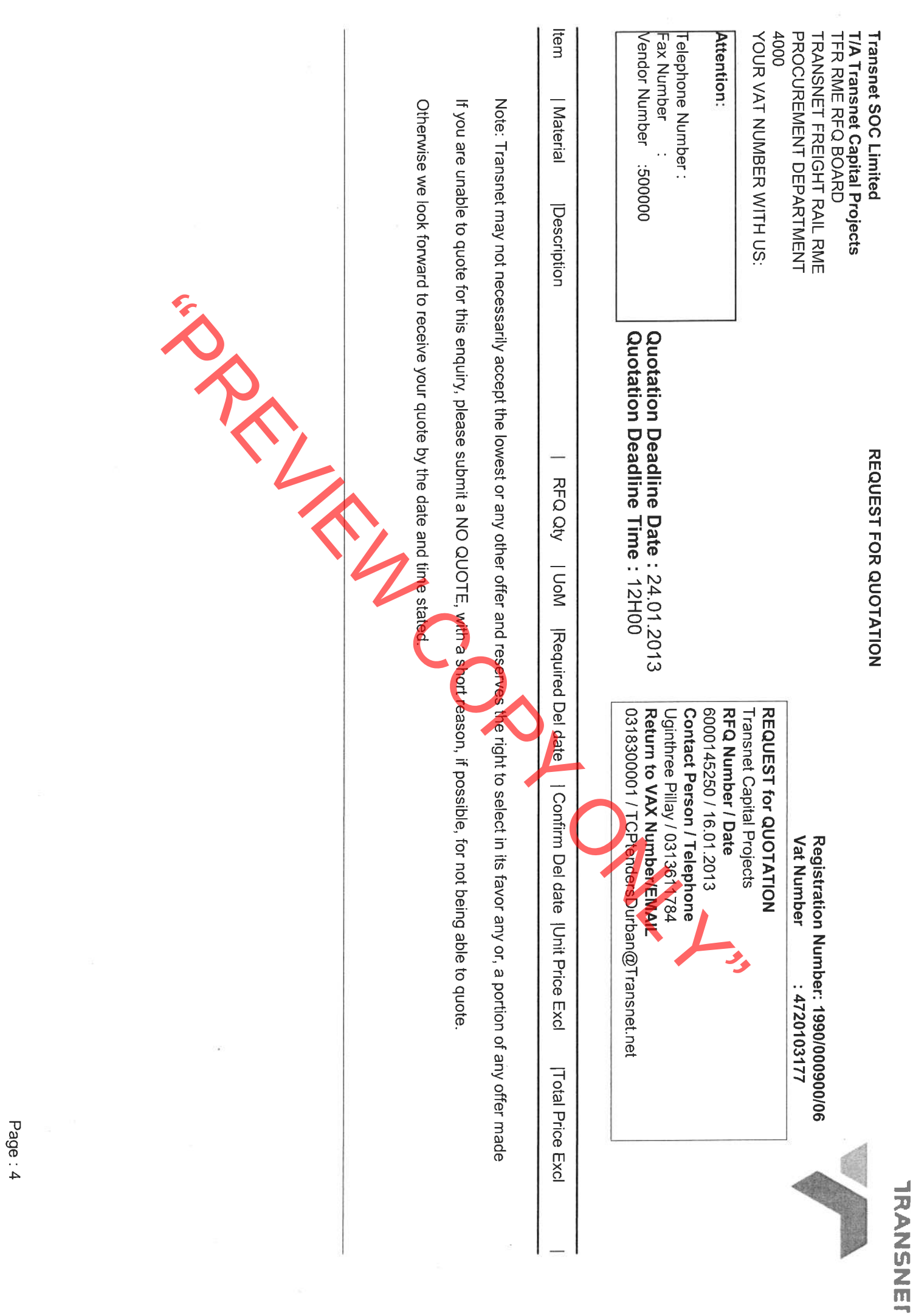

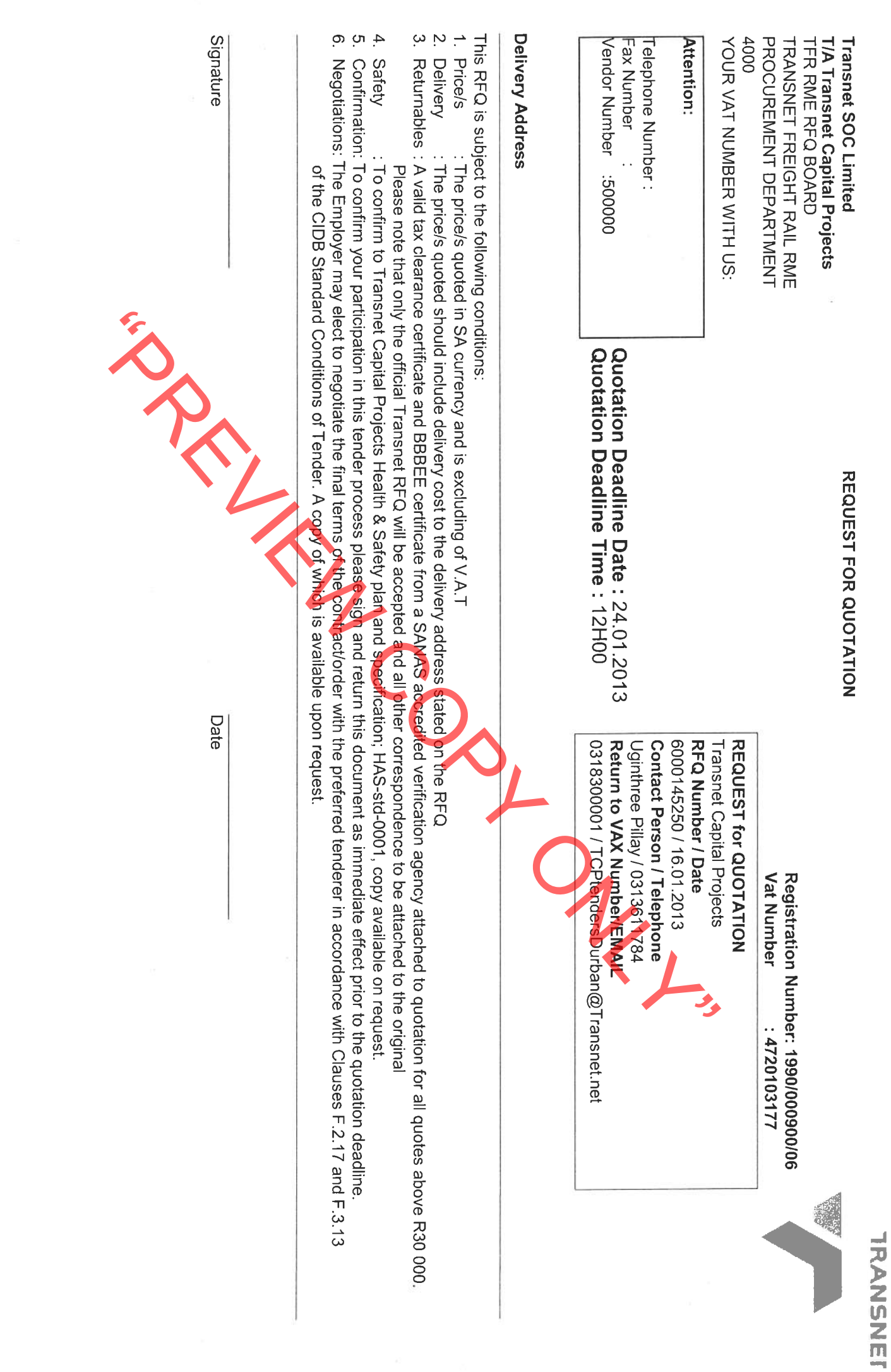